# **Type your Paper title here**

## **Author(s) name**

Afiliations Email

# **ABSTRACT**

Type in your *single-paragraph* abstract here. This document sets out the formatting requirements for papers submitted to AGCM2011. It takes the form of a Microsoft Word template with predefined paragraph styles. All papers should, so far as possible, conform to this standard. Papers written using other word processing programs should be able to use this style sheet, or adapt it to their program. You should be able to just replace sections of this text with your own text. The abstract to the paper should be self-contained and explicit, setting out the ground covered and the principal conclusions reached. The suggested length is 100 to 150 words, and 400 words maximum.

# **ABSTRAK**

Tuliskan abstrak anda disini dengan paragraf tunggal. Abstrak mencakup dari Pendahuluan, Metode dan Hasil yang dicapai. Abstrak harus menunjukkan secara eksplisit penelitian yang dilakukan dan dengan kalimat yang jelas. Untuk mempermudah format, anda dapat copy and paste abstrak dalam paragraf ini. Panjang abstrak yang disarankan adalah 100 sampai 150 kata, maksimum 400 kata.

## **GENERAL LAYOUT AND INSTRUCTIONS**

This document is a Microsoft Word template and should be used as the basis for all formatting of papers submitted to AGCM2011. Papers prepared on other word processing programs are acceptable but they should, so far as possible, conform to this format. Authors are fully responsible for their papers, which should not have been published elsewhere. They must have taken necessary steps to obtain permission for using any material that might be protected by copyright.

Please note that on delivery of your manuscript you transfer your copyright on your publication to the publisher.

## **LAYOUT**

## **Length of Paper**

The final paper should normally not exceed 8 (eight) A4 size (210x297mm) pages, illustrations and references included. Papers up to 12 pages will be accepted but authors are reminded that the presentation time is limited within the 20 minute time slots.

## **Margins and organisation of the paper**

The page layout is: A4 paper; left and right margins 1.75 cm; gutter 0.5 cm; header and footer 1.25 cm from page top or bottom; 2 columns separated by 1.25 cm, except for the title, authors and their affiliations, and the abstract. Paragraph styles have been predefined and should be used for all paragraphs on this page.

No additional headers, footers or footnotes are allowed and the body of the paper should be formatted in one column as in this example.

## **Font format**

Text should be written using Times New Roman (or Times) typeface 9 Pt as indicated in this document. Should you need to emphasise some words, use italics rather than underline or bold styles. Do not use upper case other than for first letter of the title, names, units of measurement (if appropriate) and entire chapter headings. Do not change the Arial font of the headings.

## **Paragraph format**

Paragraphs immediately following their headings are to be justified on both sides with no indents for first lines. Use single line spacing throughout the entire document. There is a single line space between paragraphs.

## **Quotations**

Quotations shorter than 15 words "should be given within the body of text and enclosed in quotation marks".Where quotation is longer than 15 words, it should be given its own paragraph, indented by 1cm left and right and justified on both sides. Do not use quotation marks to open or close such quotations. Use font 1pt smaller than that for the body text. There should be no blank lines before or after the paragraph unless there is a new section to follow.

## **Figures: drawings and photographs**

Illustrations should not exceed 50% of the entire paper content and should be located close to their corresponding text. Ensure that when printed your illustrations are clear and easy to read.

All drawings and photographs must carry numbers in the text (e.g. Figure 1) and captions. Captions should be complete enough to allow appreciation of the illustration without referring to the text. Lettering of the caption should be as large as the typeface used for the text. In addition, a source of the image other than the author's own archive should be given directly under the image using the recommended referencing style and the font size by 1pt smaller than the caption. Use single blank lines before and after the image.

Figures should be prepared in your own choice of program, typically Microsoft Excel for graphs, Adobe Photoshop for photographs or CorelDraw for line drawings. Images should be at a sufficient resolution for good print quality, but no higher otherwise file sizes can become excessive. To reduce the size of images in Word, select the image, then from the Picture Toolbar select Compress Pictures, and under Change Resolution select Print Resolution: 200dpi.

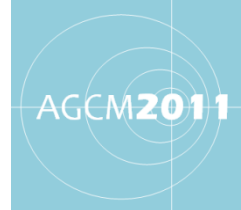

Source: (Author, 2011)

#### **Figure 1**. Images should be centered

## **Adding arrows and numbers to your figures**

It is often useful to place arrows on your figure to indicate something of interest. If you do so, please do this in your original document, the one from which you copy and paste to the manuscript. Arrows and other objects placed over a figure in Word will not remain fixed in place if the manuscript is adjusted in any way, for example by a change of printer selected for printing. However, anything copied and pasted will always remain together as a unit during such operations.

## **Tables**

All tables should be consecutively numbered and adequately captioned. You should put them as close as practicable to the relevant part of the text (Table 1). Those tables not assembled by the author/s should have their source given immediately under the table. Use single blank lines before and after the table.

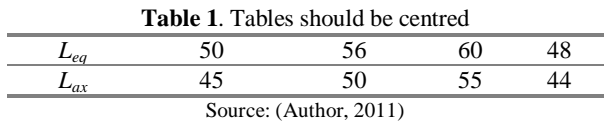

It is recommended that you use the same type face for the table contents as for the body of text.

## **Equations**

Type equations from the left margin, with one blank line above and one below to separate them from text. Number equations consecutively with the number in brackets justified on the right hand margin. Symbols should be defined when they are first used.

# **Units**

Use of the SI units of measurements is recommended. Other units (e.g. American) are allowed only next to the SI units and then must be given in parentheses, for instance, 404kPa  $(58.6 \text{psi})$  or  $63.7 \text{m}^2 (685.7 \text{ft}^2)$ .

# **HOW TO USE THIS TEMPLATE**

For ease of use in applying this template to your Word document, you may use this document which has all the required formatting pre-set. Do not modify the typeface or font-size or any other aspect of the template. The following paragraph styles have been pre-set :

- Title
- Authors
- Affiliation
- Abstract Heading
- Abstract Text
- Heading 1 First
- Heading 1
- Heading 2
- Source
- Figure
- Quote

Reference

#### **EDITORIAL CHANGES**

If your paper has not met the requirements for submission, your file will not be processed for editorial review and you will be requested to resubmit. If everything is in order, you will get a confirmation that the paper is under editorial review. The editor reserves the right to adjust the submitted text as required in publishing process.

#### **SUBMISSION FORMATS**

All papers must be submitted in \*.doc and PDF format in A4 page size. For example, when creating the PDF in Adobe Acrobat, under Properties, Adobe PDF Settings, make sure that the Adobe PDF Page Size is A4. Please also de-select "Add Document Information" to remove identifying information on the source of the file. The upload facility has a file size limit of 10 MB. The size of PDF file can be reduced in Adobe Acrobat by selecting File, then Reduce File Size.

#### **SUBMISSION OF MANUSCRIPTS**

Manuscripts will only be accepted in word format via the Conference Paper Web submission system.

#### **ANY QUESTIONS?**

If you have any special requirements for your manuscript or problems this guide, please email the editor via the web site.

#### **REFERENCES**

Do not use footnotes. The paragraph format is 0.5cm hanging indent. References may be cited in either the alphabetical Harvard system as (Author, 2009) or using numerical references with the citation in square brackets [1] with the references in numerical order. Examples are as follows:

- 1 A.N. Author and A. Co-author, "Title of the journal article" *Title of the Journal* (with abbreviations). e.g. *J. Acoust. Soc. Am*. **56**, 1134–1143 (1987)
- 2 A.N. Author, *Title of a Published Book* (Wiley, New York, 1987) pp. 345–350
- 3 A.N. Author, "Title of a book chapter" in *Title of Published Book* ed. A.N. Editor, (Oxford University Press, New York, 1981) pp. 45–55